### Making Everything Easier!<sup>™</sup>

# iPhone 5 DUNIES

## FIRST STEPS

Mark L. Chambers

Author of MacBook For Dummies

Making Everything Easier!™

## iPhone 5 DUMIES

FIRST STEPS

**Mark L. Chambers** 

**Author of MacBook For Dummies** 

## iPhone<sup>®</sup> 5 First Steps For Dummies<sup>®</sup>, Pocket Edition

#### **Table of Contents**

#### **Introduction**

Foolish Assumptions
Icons Used in This Book
Where to Go from Here

#### Chapter 1: Introducing Your iPhone

#### **Getting into Controls**

The face
The left side
The top and bottom

Hooking Up an iPhone to a Computer Getting Around Home Searching On (Not for) Your iPhone

#### Chapter 2: Using the iPhone Keyboard

Making the Keyboard Show Its Face
Doing the Tiniest Typing
Cutting, Copying, and Pasting

Chapter 3: Making Voice and FaceTime Calls

Saying "Hello": Answering Calls Getting Your Voicemail Ringing Someone Up

#### <u>Chapter 4: Taking Photos and Video</u>

<u>Snapping Photos and Capturing Video</u>
<u>Looking at and Sharing Photos and Video</u>
<u>Using the Photos App</u>

#### **Chapter 5: Surfing the Web**

Taking Your First Web Steps

Typing a web address
Using Open Pages

<u>Simpler Surfing with Bookmarks</u> <u>Creating a New Bookmark</u>

#### Chapter 6: Sending and Receiving E-Mail

Setting Up a Mail Account
Sending E-Mail and Its Buddies
Reading E-Mail

#### **Chapter 7: Playing Music and Movies**

Enjoying Music Watching Movies

#### Chapter 8: Downloading Apps, Music, and Movies

Finding, Buying, and Downloading Apps

"Just looking, thanks"
"I've gotta have this"

#### **Buying and Downloading Music and Video**

<u>Do re mi</u> <u>And . . . action</u>

#### <u>Chapter 9: Communicating with Messages</u>

Knowing What's Required
Revving Up Your Thumbs
Picking Up Text Messages and Conversations

#### **Chapter 10: Using Notifications and Reminders**

<u>Putting Notifications to Work</u> <u>Jogging Your Memory with Reminders</u>

Remind me on this day
Remind me at this place
Taking care of reminders

#### **Chapter 11: Navigating with Maps**

<u>Finding Yourself (with Your iPhone)</u>
<u>Getting Directions</u>
<u>Getting Some Local Culture</u>

#### Chapter 12: Putting Siri to Work

<u>Setting Up Siri</u> <u>Bringing the Genie Out of the iPhone</u>

#### **Giving Commands**

Chapter 13: Using iCloud

Seeing Through iCloud
Setting Up and Watching iCloud

Setting up Seeing how things are going

Backing Up Your iPhone

Chapter 14: Organizing Your iPhone

**Organizing Your Apps** 

Moving app icons

Making and organizing folders

<u>Picking Out Wallpaper</u> <u>Sounding Off with Ringtones</u> <u>More Dummies Products</u>

## $iPhone^{@}$ 5 First Steps For Dummies $^{@}$ , Pocket Edition by Mark L. Chambers

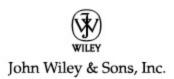

#### iPhone® 5 First Steps For Dummies®, Pocket Edition

Published by John Wiley & Sons, Inc. 111 River Street Hoboken, NJ 07030-5774

#### www.wiley.com

Copyright © 2013 by John Wiley & Sons, Inc., Hoboken, New Jersey

Published by John Wiley & Sons, Inc., Hoboken, New Jersey

Published simultaneously in Canada

No part of this publication may be reproduced, stored in a retrieval system or transmitted in any form or by any means, electronic, mechanical, photocopying, recording, scanning or otherwise, except as permitted under Sections 107 or 108 of the 1976 United States Copyright Act, without either the prior written permission of the Publisher, or authorization through payment of the appropriate per-copy fee to the Copyright Clearance Center, 222 Rosewood Drive, Danvers, MA 01923, (978) 750-8400, fax (978) 646-8600. Requests to the Publisher for permission should be addressed to the Permissions Department, John Wiley & Sons, Inc., 111 River Street, Hoboken, NJ 07030, (201) 748-6011, fax (201) 748-6008, or online at <a href="http://www.wiley.com/go/permissions">http://www.wiley.com/go/permissions</a>.

Trademarks: Wiley, the Wiley logo, For Dummies, the Dummies Man logo, A Reference for the Rest of Us!, The Dummies Way, Dummies Daily, The Fun and Easy Way, Dummies.com, Making Everything Easier, and related trade dress are trademarks or registered trademarks of John Wiley & Sons, Inc. and/or its affiliates in the United States and other countries, and may not

be used without written permission. iPhone is a registered trademark of Apple, Inc. All other trademarks are the property of their respective owners. John Wiley & Sons, Inc. is not associated with any product or vendor mentioned in this book. iPhone 5 First Steps For Dummies is an independent publication and has not been authorized, sponsored, or otherwise approved by Apple, Inc.

Limit of Liability/Disclaimer of Warranty: The publisher and the author make no representations or warranties with respect to the accuracy or completeness of the contents of this work and specifically disclaim all warranties, including without limitation warranties of fitness for a particular purpose. No warranty may be created or extended by sales or promotional materials. The advice and strategies contained herein may not be suitable for every situation. This work is sold with the understanding that the publisher is not engaged in rendering legal, accounting, or other professional services. If professional assistance is required, the services of a competent professional person should be sought. Neither the publisher nor the author shall be liable for damages arising herefrom. The fact that an organization or Website is referred to in this work as a citation and/or a potential source of further information does not mean that the author or the publisher endorses the information the organization or Website may provide or recommendations it may make. Further, readers should be aware that Internet Websites listed in this work may have changed or disappeared between when this work was written and when it is read.

For general information on our other products and services, please contact our Customer Care Department within the U.S. at 877-762-2974, outside the U.S. at 317-572-3993, or fax 317-572-4002.

For technical support, please visit <a href="www.wiley.com/techsupport">www.wiley.com/techsupport</a>.

Wiley publishes in a variety of print and electronic formats and by print-on-demand. Some material included with standard print versions of this book may not be included in e-books or in print-on-demand. If this book refers to media such as a CD or DVD that is not included in the version you purchased, you may download this material at <a href="http://booksupport.wiley.com">http://booksupport.wiley.com</a>. For more information about Wiley products, visit <a href="http://www.wiley.com">www.wiley.com</a>.

Library of Congress Control Number is available from the publisher.

ISBN 978-1-118-53813-5 (ebk); ISBN 978-1-118-53827-2 (ebk); ISBN 978-1-118-53835-7 (ebk)

Manufactured in the United States of America

10 9 8 7 6 5 4 3 2 1

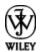

#### **About the Author**

Mark L. Chambers has been an author, a computer consultant, a BBS sysop, a programmer, and a hardware technician for almost 30 years — pushing computers and their uses far beyond "normal" performance limits for decades now. His first love affair with a computer peripheral blossomed in 1984 when he bought his lightning-fast 300 BPS modem for his Atari 400. Now he spends entirely too much time on the Internet and drinks far too much caffeine-laden soda.

With a degree in journalism and creative writing from Louisiana State University, Mark took the logical career choice: programming computers. However, after five years as a COBOL programmer for a hospital system, he decided there must be a

better way to earn a living, and he became the documentation manager for Datastorm Technologies, a well-known communications software developer. Somewhere in between writing software manuals, Mark began writing computer how-to books. His first book, *Running a Perfect BBS*, was published in 1994, and after a short 15 years or so of fun (disguised as hard work), Mark is one of the most productive and best-selling technology authors on the planet. His books have been translated into 15 different languages so far. His favorites are German, Polish, Dutch, and French. Although he can't read them, he enjoys the pictures a great deal.

Mark welcomes all comments about his books. You can reach him at mark@mlcbooks.com, or visit MLC Books Online, his website, at <a href="https://www.mlcbooks.com">www.mlcbooks.com</a>.

#### **Dedication**

This book is dedicated to Mike Danna, an old friend who somehow has never gotten old — a consummate journalist and my Louisiana brother. *Always*.

## Author's Acknowledgments

My heartfelt thanks to three Wiley professionals who not only conceived the idea for this book, but guided my (quite) rough manuscript to maturity: editorial manager Jodi Jensen, executive editor Bob Woerner, and especially my project editor Tonya Cupp. Tonya had precious little time to work her magic, but did a wonderful job nonetheless!

## Publisher's Acknowledgments

We're proud of this book; please send us your comments at <a href="http://dummies.custhelp.com">http://dummies.custhelp.com</a>. For other comments, please contact our Customer Care Department within the U.S. at 877-762-2974, outside the U.S. at 317-572-3993, or fax 317-572-4002.

Some of the people who helped bring this book to market include the following:

#### **Acquisitions and Editorial**

Project Editor: Tonya Maddox Cupp

**Executive Editor: Bob Woerner** 

Editorial Manager: Jodi Jensen

Editorial Assistant: Leslie Saxman

Sr. Editorial Assistant: Cherie Case

Cover Photo: © Sveta Demidoff / istockphoto.com

Cartoons: Rich Tennant (<u>www.the5thwave.com</u>)

#### **Composition Services**

Project Coordinator: Bill Ramsey

#### **Publishing and Editorial for Technology Dummies**

Richard Swadley, Vice President and Executive Group Publisher

Andy Cummings, Vice President and Publisher

Mary Bednarek, Executive Acquisitions Director

Mary C. Corder, Editorial Director

#### **Publishing for Consumer Dummies**

Kathleen Nebenhaus, Vice President and Executive Publisher

#### **Composition Services**

Debbie Stailey, Director of Composition Services